test

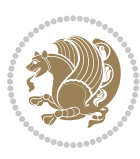